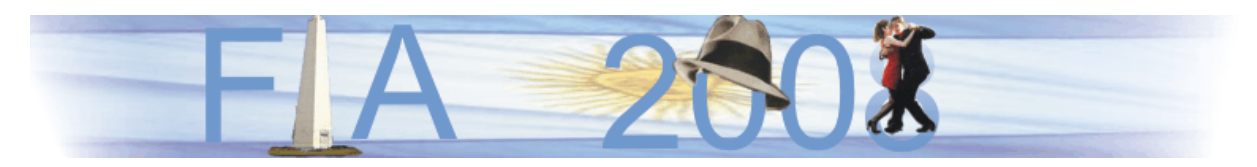

VI Congreso Iberoamericano de Acústica - FIA 2008 Buenos Aires, 5, 6 y 7 de noviembre de 2008

FIA2008-A152

# **Determinación de las deformaciones inducidas por ondas sonoras en materiales elásticos mediante interferometría holográfica y su contraste por el método de elementos finitos**

Fabio Vincitorio, Arturo Cassano, Hernán Barrera, Diego Siboldi

Facultad Regional Parana, Universidad Tecnológica Nacional. Almafuerte 1033, Paraná, Argentina. E-mail: cyt@frp.utn.edu.ar

## **Abstract**

The holographic interferometry is a high precision measurement method which offers the possibility to get quantitative and qualitative information about the change suffer by the object under study when it is affected by an induced excitation. Normally, is used a thermal excitation because this methods is simpler and inexpensive, but in may cases is impossible apply it without affect a composition of the material. An option is use a sound wave excitation of the object, in this method a buzzer of fix or variable frequencies is used to change the dimension of it. The particular case of study of the art work conservation, the sound excitation is under study and is used to generate a resonance of the object. The final vibration pattern is registered in the hologram by double way double exposure holographic technique and it is analyzed to locate defects. On the other hand the finite method elements is used to obtain the theoretical behavior of a vibrant membrane by numerical simulation in it natural modes when the excitation frequency is changed.A comparison of theoretical result and the result obtained by holographic interferometry is applied on a membrane system specially construct to study a membrane resonance. The information obtained by this study it be will applied of the art work conservation by sound wave excitation.

## **Resumen**

La interferometría holográfica como herramienta de medición presenta un alto grado de precisión conjugando la posibilidad de obtener información tanto cualitativa como cuantitativa del comportamiento del objeto bajo estudio. Para poder obtener esta información es necesario inducir mediante algún método una deformación mecánica del cuerpo. Habitualmente, por su sencillez de implementación, es usada la deformación inducida por dilatación térmica de la pieza, pero esto no en todos los casos es posible sin afectar las características del material.Una opción al calentamiento es la excitación por ondas de sonido, técnica actualmente en fase de desarrollo para el caso particular del estudio del estado de conservación de obras de arte. Experimentalmente un buzzer de frecuencia fija e intensidad variable puede ser usado como mecanismo excitación generando una zona de deformación acotada, que con la técnica de interferometría holográfica de doble exposición puede ser analizada.La utilización del método de elementos finitos permite obtener mediante simulación numérica el comportamiento teórico de una membrana vibrando en sus frecuencias y modos naturales o inducidas por alguna fuente externa. La correlación de los resultados teóricos con la respuesta de la membrana real puede, incluso, ser extendida a modelos con fallas locales provocadas para simular el deterioro de las obras de arte.

# **1 Introducción**

La holografía inventada conceptualmente por el ingeniero húngaro Denis Gabor tuvo se apogeo como método de diagnostico no destructivo en la década del 70. Básicamente la técnica aplicada en aquellos años consistía en la implementación de la técnica denominada interferometría holográfica, la cual permitía obtener información tanto cualitativa como cuantitativa de las deformaciones volumétricas inducidas en un objeto. Sin embargo resultaba sumamente difícil el análisis cuantitativo debido a las dificultades que se observaban para relevar el holograma.

Actualmente la interferometría holográfica ha encontrado nuevos campos de aplicación en los cuales resulta ser una herramienta indispensable por el nivel de precisión que puede ser obtenido en las mediciones con el auxilio de sistemas informáticos y cámaras de CCD, así como también por la información cualitativa que resulta ser de fundamental importancia en campos de aplicación tales como el diagnóstico del estado de conservación del patrimonio histórico y cultural.

Para la implementación de ensayos no destructivos por interferometría holográfica existen diferentes técnicas tales como la de doble exposición o de tiempo real, si bien el principio físico que las rige es el mismo. En todos los casos al objeto bajo estudio es necesario inducirle una deformación volumétrica, generalmente por su simplicidad es usada dilatación térmica. Esta forma de introducir un cambio en las dimensiones de la pieza no puede ser siempre aplicada por lo que se ha recurrido a métodos alternativos tales como la excitación acústica. Las ondas de sonido son una excelente forma de generar variaciones en las dimensiones de los cuerpos a partir del acoplamiento por resonancia de los objetos. En el caso particular de superficies planas los ensayos se limitan a la obtención de deformaciones por vibración inducidas por las ondas de sonido, con respuestas similares a las esperadas por membranas vibrantes, caso de particular interés para el diagnóstico del estado de conservación de obras de arte.

El método de los elementos finitos (MEF) se remonta a la década del cincuenta, cuando el recién nacido ordenador digital hacia por fin posible el calculo automático de estructuras de barras sin recurrir a tediosos procedimientos de relajación. Se concibió entonces una nueva técnica de cálculo, inabordable sin la ayuda del ordenador, que fue bautizada con el nombre de "calculo matricial de estructuras", en reconocimiento del papel que desempeña el álgebra matricial en su formalismo matemático.

Recordemos que el cálculo matricial de estructuras se basa en la idea de dividir la estructura en barras, dentro de las cuales se conoce la solución exacta en función de ciertos coeficientes que se hacen coincidir con los movimientos de los nodos extremos. Dichos coeficientes se obtienen planteando el equilibrio de todos los nodos de la estructura y resolviendo el sistema de ecuaciones que resulta. De esta manera, conocidos los coeficientes o movimientos nodales, se desciende de nuevo al nivel local de cada barra y se obtiene la solución de esfuerzos y movimientos en el conjunto de la estructura por agregación de soluciones locales.

El MEF nació como una generalización de esta idea básica del cálculo matricial. Alguien que trabajaba con sistemas estructurales complejos, que no se idealizaban bien mediante entramados de barras, pensó que podía dividir su estructura en "elementos" más complejos que una simple barra. Estos elementos estarían conectados entre si también en nodos pero, a diferencia con el calculo matricial, dentro de ellos solo conocía la solución de manera aproximada en función de los movimientos nodales. Al igual que en el calculo matricial, a partir de las soluciones locales se podía plantear el equilibrio de los nodos y

obtener los movimientos nodales resolviendo un sistema de ecuaciones. Estos movimientos nodales definían la solución dentro de cada uno de los "elementos" en que se había dividido la estructura y, por agregación, la solución en toda ella. Lo que ocurría es que, ahora, esta solución no era la exacta, sino una aproximación.

Así pues, el MEF nació en el ámbito del cálculo de estructuras y esto ha impregnado toda la terminología asociada al mismo. La idea básica seguía siendo la misma: la división del dominio de cálculo en pequeños subdominios y la aproximación en ellos de la variable de campo en función de su valor en puntos privilegiados llamados nodos.

En los últimos años y a partir del desarrollo y expansión de los computadores personales, se ha convertido en la herramienta por excelencia a la hora de generar modelos que nos permitan conocer la respuesta de sistemas a diferentes tipos de excitaciones. Es así que pueden ser evaluados desde respuestas a calentamientos localizados generados por láser de alta potencia hasta el estudio del comportamiento de una membrana vibrante.

El estudio comparativo de los resultados obtenidos por interferometría holográfica y el método de los elementos finitos, sobre sistemas sencillos tales como membranas circulares elásticas o rígidas sometidas a excitación acústica constituye el paso previo fundamental para la aplicación a problemas concretos. La información así obtenida es la que aporta la base de calibración de los métodos, como resultado de la comparación de las respuestas de sistemas ideales obtenidos mediante las simulaciones por elementos finitos con las respuestas de sistemas reales obtenidos por medio de la holografía.

# **2 Principios generales**

## **2.1 Principios generales de la holografía**

Básicamente los hologramas pueden ser construidos mediante dos técnicas generales, los hologramas de transmisión y los hologramas de reflexión (su calificación depende de cómo es la observación y no su construcción). El primero de los casos es el caso particular de interés ya que es el que permite obtener hologramas interferométricos usados habitualmente en los NDT.

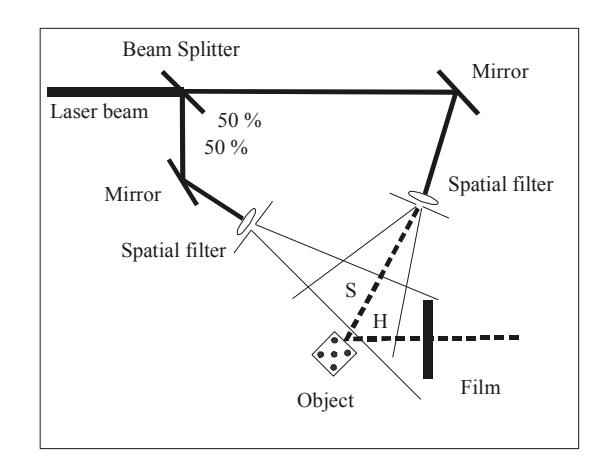

**Figura 1.** Esquema general para la obtención de hologramas de transmisión para ensayos no destructivos.

Un esquema general de implementación puede verse en la figura 1, en el cual la luz proveniente del láser es dividida mediante un divisor de haz en dos caminos ópticos, que en la práctica no deberán diferenciarse en más de una distancia equivalente a la longitud del tubo de láser usado, esto para evitar pérdidas de coherencia.

Cada haz es direccionado mediante espejos hacia sendos filtros espaciales los cuales expandirán los respectivos haces que posteriormente incidirán sobre el objeto y la película respectivamente. Aquí debemos recordar que el haz de referencia deberá ser de mayor intensidad que el haz reflejado por el objeto por lo cual dos opciones son posibles, usar un divisor de haz no simétrico o usar filtros espaciales con diferentes pin-holes. De esta manera se debe buscar las relaciones de intensidad necesarias para lograr la imagen holográfica. Es normal considerar que el haz de referencia deberá ser unas diez veces mayor al proveniente del objeto.

$$
I_R \cong 10 \cdot I_O \tag{1}
$$

A partir de esto es posible lograr imágenes de objetos particulares pero que no aporta más información que la relacionada a sus dimensiones. Si quisiéramos analizar el comportamiento dinámico del objeto, cuando este es sujeto de excitaciones inducidas, deberemos hacerlo mediante la técnica de doble exposición. Básicamente esta consiste en superponer dos hologramas del mismo cuerpo pero en dos condiciones diferentes, induciendo en una de ellas una deformación que deberá ser en todos los casos del orden de unas cuantas longitudes de onda. Por el contrario si las deformaciones fueran de magnitudes mucho mayores a la longitud de onda y hasta macroscópicas, estas pueden ser registradas mediante la misma técnica pero la información aportada será diferente. En el primer caso sobre la imagen resultante observaremos la superposición de franjas oscuras y claras las cuales nos indican la magnitud y la forma de la deformación sobre el objeto (Figura 2). En el segundo caso observaremos dos imágenes diferentes del mismo cuerpo, se podría decir que vemos como una sobra, la cual no es mas que la imagen del objeto con mayores o menores dimensiones dependiendo del caso.

Matemáticamente si queremos definir la formación de la imagen de un holograma de doble exposición con variación de las dimensiones del cuerpo corresponde el siguiente planteo. Cuando el cuerpo O es iluminado por una fuente de luz coherente un punto particular P sobre la superficie de este dispersa luz en todas direcciones, interesándonos una dirección particular que se dirige hacia el medio de registro. La luz dispersada llega al film F a través del camino óptico H. El haz de referencia Ur(x,y) llega al film mediante el camino óptico de referencia. Si el camino seguido por la luz proveniente del objeto cambia levemente su camino óptico de tal manera que la diferencia sea pequeña entre la primera y la segunda exposición, podemos definir un nuevo frente de onda correspondiente a una nueva condición. Es así que si  $O1(x,y)$  se convierte en  $O2(x,y)$  la imagen final registrada sobre el holograma será una combinación de Ur(x,y), U1(x,y) y U2(x,y). Cuando el holograma final es reconstruido, este estará compuesto por la combinación de dos semi – hologramas sobre los cuales aparecerá un patrón de interferencia.

$$
O_1(x, y) = a(x, y) \cdot e^{[-j\varphi(x, y)]}
$$
 (2)

La ecuación 2 representa la luz proveniente del punto P del objeto antes de introducir un cambio en el volumen del mismo mediante la perturbación. El ángulo  $\varphi(x,y)$  representa la información asociada a la fase de la onda dependiente de las características del objeto en el punto P.

$$
O_2(x, y) = a(x, y) \cdot e^{\{-j \cdot [\varphi(x, y) + \Delta \varphi(x, y)]\}} \tag{3}
$$

La Ecuación 3 representa el frente de onda proveniente del punto P luego de haberse producido la deformación del cuerpo, donde  $\Delta \varphi(x,y)$  representa el cambio en la fase producido por el cambio en el camino óptico debido al cambio en el volumen del objeto.

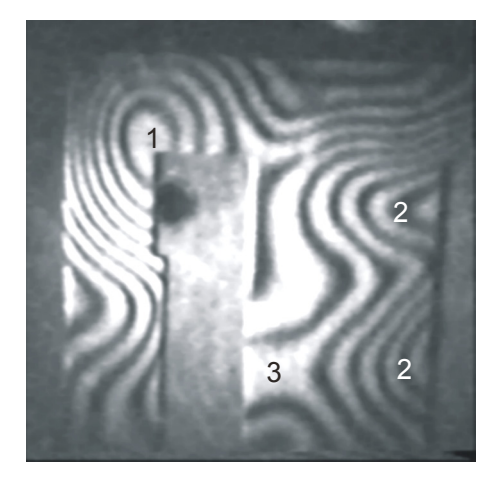

**Figura 2.** Imagen resultante de un holograma interferométrico de la parte E de un núcleo de transformador excitado térmicamente, los patrones de franjas claras y oscuras sobrepuestos a la imagen final representan la deformación sufrida. La zona indicada como 1 representa deformación perpendicular al plano de la pieza.

La formación final de la imagen dependerá de la combinación de los tres frentes de onda sobre la película, expresado por.

$$
I(x, y) = |U_1(x, y) + U_2(x, y)|^2 = |2 \cdot \alpha(x, y)|^2 \{1 + \cos[\Delta \varphi(x, y)]\}
$$
(4)

donde  $|2\alpha|^2$ (x,y) es la amplitud del frente de onda asociado a la imagen del objeto y Δφ(x,y) es la diferencia de fase debida al cambio de camino óptico entre ambas exposiciones. Puede observarse que la imagen final queda modulada por el coseno del cambio total de fase lo que originará existan zonas de franjas oscuras y zonas claras sobre la imagen final del objeto. Así cada una de estas franjas está representando un cambio de fase 180 º en el camino óptico total.

## **2.2 Principios generales del método de elementos finitos**

La idea general del método de los elementos finitos es la división de un continuo en un conjunto de pequeños elementos interconectados por una serie de nodos. Las ecuaciones que rigen el comportamiento del continuo regirán también el del elemento. De esta forma se consigue pasar de un sistema continuo (infinitos grados de libertad), que es regido por una ecuación diferencial o un sistema de ecuaciones diferenciales, a un sistema algebraico con un número de grados de libertad finito. En cualquier sistema a analizar podemos distinguir entre:

- Dominio: espacio geométrico donde se va ha analizar el sistema.
- Condiciones de contorno: variables conocidas y que condicionan el cambio del sistema: cargas, desplazamientos, temperaturas, voltaje, focos de calor, etc.

• Incógnitas: Variables del sistema que deseamos conocer después de que las condiciones de contorno han actuados sobre el sistema: desplazamientos, tensiones, temperaturas.

El método de los elementos finitos supone, para solucionar el problema, el dominio discretizado en subdominios denominados elementos. Para el caso en estudio se optó por la formulación isoparamétrica, que permite generar elementos de formas no estructuradas, lo que tiene obvias ventajas para el modelado de geometrías de formas arbitrarias y bordes curvos. El dominio se divide mediante puntos (en el caso lineal), mediante líneas (en el caso bidimensional) o superficies ( en el tridimensional) imaginarias, de forma que el dominio total en estudio se aproxime mediante el conjunto de porciones (elementos) en que se subdivide. Los elementos se definen por un número discreto de puntos, los nodos, que conectan a los mismos elementos entre si. Sobre estos nodos se materializan las incógnitas fundamentales del problema. En el caso de elementos estructurales estas incógnitas son los desplazamientos nodales, ya que a partir de éstos es posible obtener deformaciones específicas, tensiones, giros, etc.

# **3 Procedimientos**

# **3.1 Ensayo por interferometría holográfica de una membrana elástica vibrante**

Para el estudio de una membrana elástica vibrante se utilizó el esquema indicado en la figura 1, utilizándose un láser de Helio – Neón de 10 mW, un filtro espacial para el haz de referencia de 5 μm, un filtro espacial para el haz del objeto de 15 μm, espejos de primera superficie y un divisor de haz 50/50. Como medio de registro fue usada película holográfica Slavich PG-3 con una definición mínima de 3000 líneas/mm. El proceso de revelado usado es el JD-2 de Photrgraphyc Formulary®. Como sistema de referencia se construyó un dispositivo capaz de alojar una membrana, la cual se convirtió en el objeto bajo estudio, constituida por una membrana de goma la cual fue ubicada de acuerdo al esquema de la figura 3. Como mecanismo de excitación se utilizó un buzzer PK12-40PA de la firma Hitpoint Inc, el cual presenta una frecuencia de emisión de 4,1 KHz, 80 dB 5 mA y 86 dB a 9mA. Para la realización de los ensayos se utilizó la técnica de doble exposición con semiperíodos de 4 s y 5 s, para la exposición de la película a la membrana en reposo y a la membrana excitada respectivamente.

Se realizaron un total de 8 hologramas, uno de calibración de los parámetros de operativos y 7 de tipo interferométrico, 5 separados en intervalos de corriente de 1 mA dentro

de la zona de respuesta lineal y dos en los extremos de la curva indicada por el fabricante del mecanismo de excitación.

# **3.2 Simulación por elementos finitos de una membrana elástica vibrante**

Para validar lo obtenido mediante interferometría holográfica, se realizo un análisis mediante elementos finitos. El análisis realizado fue una determinación de modos y frecuencias propias de la membrana de goma utilizada en el ensayo. El modelo fue realizado utilizando el software ALGOR® disponible en la facultad regional Paraná, con elementos tipo placa de corte reducido con formulación isoparamétrica de cuatro nodos. Se utilizo una malla no estructurada (Figura 4) con el objeto de no influenciar en la solución de desplazamientos con una posición simétrica de los nodos.

Para desarrollar el análisis fue necesario realizar una medición de los parámetros que deben ser considerados para la obtención del modelo. Para esto se procedió con la medición de los mismos cuyos valores se encuentran documentados en la tabla 1.

Las condiciones de borde simulan el empotramiento real del dispositivo de sujeción el cual puede ser visto en la figura 4. En este la membrana fue sujetada mediante dos aros paralelos los cuales se los une entre si mediante tornillos.

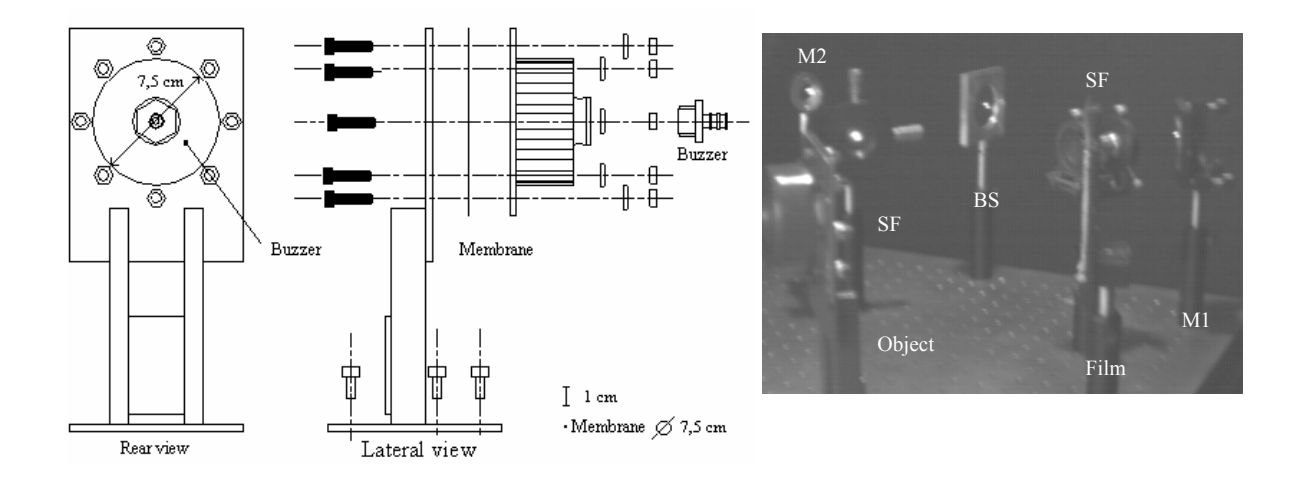

**Figura 3.** (a) Despiece del sistema utilizado como objeto de referencia para el estudio del comportamiento de la membrana elástica vibrante. (b) Esquema utilizado para la obtención de los hologramas; SF Filtro espacial, BS divisor de haz, M1,2 espejos.

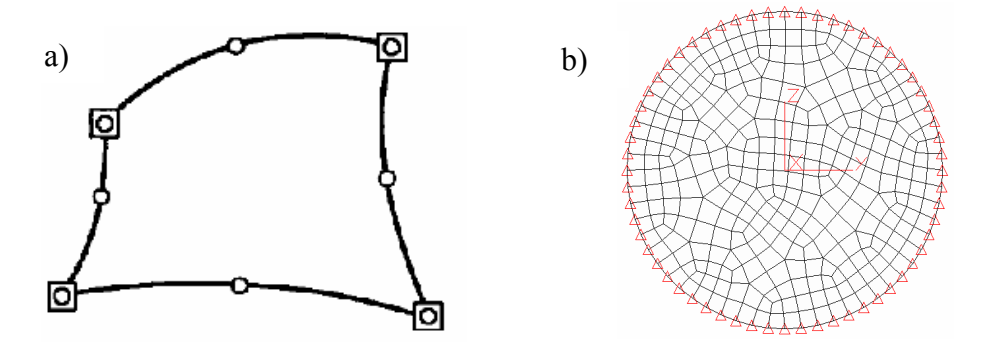

**Figura 4. a)** Elemento Isoparamétrico, **punto en el que se especifica gdl (nodos),** punto en el que el software interpola. b) Malla (división del dominio) de estudio.

El procedimiento de simulación puede se resumido esquemáticamente en el siguiente modelo;

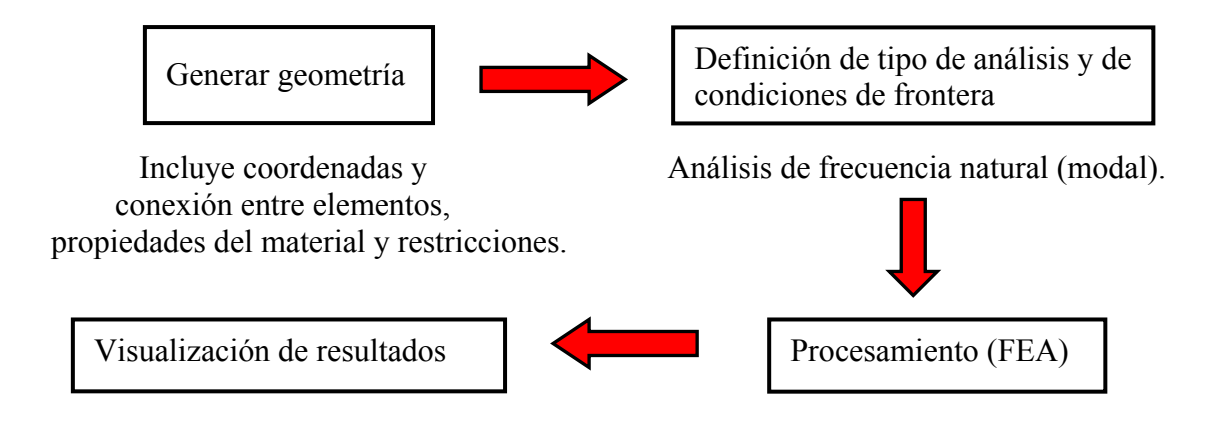

## **4 Resultados**

# **4.1 4.1 Método de análisis holográfico**

El primero de los hologramas obtenidos fue realizado con una corriente de excitación de 3 mA en el límite de la zona de respuesta lineal del buzzer, en este caso puede observarse en la figura 5 la formación de 3 zonas antinodales bien definidas con una excursión perpendicular al plano de la membrana de magnitud similar en dos de ellas y un poco menor en la zona ubicada arriba a la izquierda. La magnitud de la deformación sufrida durante la oscilación es de 0.730 μm respecto de la posición de equilibrio.

El segundo de los hologramas aquí documentados corresponde a una corriente por el buzzer de 5 mA, esto es en el centro de la zona lineal de funcionamiento de este. El holograma, que en este caso es observado desde un ángulo levemente inferior al de observación de las deformaciones puras en z (ángulo por el cual solo son visibles las deformaciones en sentido perpendicular al plano del objeto), muestra la existencia de zonas antinodales ubicadas en la parte superior e inferior izquierdas de una amplia excursión y que dada la falta de claridad de la imagen no es posible cuantificar.

En la zona central de la membrana es posible definir claramente la existencia de dos zonas nodales ubicadas en una simetría opuesta respecto del centro de la membrana, al igual que en el caso anterior con magnitudes diferentes de deformación.

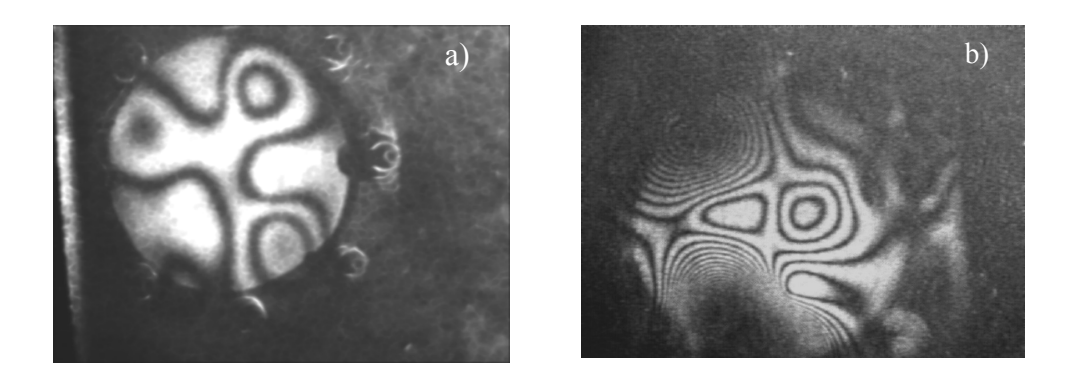

**Figura 5.** a) Imagen resultante del holograma de la membrana elástica para una excitación del buzzer de 3 mA. b) Imagen resultante del holograma de la membrana elástica para una excitación del buzzer de 5 mA.

 Al elevar la corriente de excitación del buzzer a 8 mA, nos encontramos con un patrón de franjas que representa modos de oscilación totalmente diferente en cuanto a su distribución. En la figura 6 vemos representada la imagen resultante para este último valor de corriente. Claramente podemos observar dos zonas antinodales de magnitudes bien definidas encontrándonos con la particularidad de la existencia de una amplia zona nodal en el centro inferior derecho. La izquierda de la imagen representa una zona de una excursión apenas superior a una longitud de onda claramente definida por la línea de división que representa la primera franja a la izquierda de la zona nodal. Existe además un punto oscuro situado entre los dos antinodos, este representa una zona de vibración cuya excursión máxima (inferior – superior) de apenas 1,5 longitudes de onda. Respecto de las magnitudes de deformación registradas nos encontramos con una excursión máxima simétrica de 0,841 μm en la zona antinodal ubicada en la parte superior de la imagen.

Finalmente la imagen del holograma correspondiente a una corriente de excitación del buzzer de 15 mA presenta una patrón de franjas de interferencia que claramente demuestra un modo de oscilación cercano a lo que podría definirse como modos de oscilación simétrico. La distribución de franjas es de tipo concéntrica teniendo el punto de mayor excursión de la membrana en el centro de la misma, ubicándose la zona nodal en el borde de esta. La segunda franja no resulta perfectamente circular lo que nos indica que o bien el coeficiente de elasticidad no es homogéneo o existen diferencias de tensión producidas durante la fijación de la membrana al soporte.

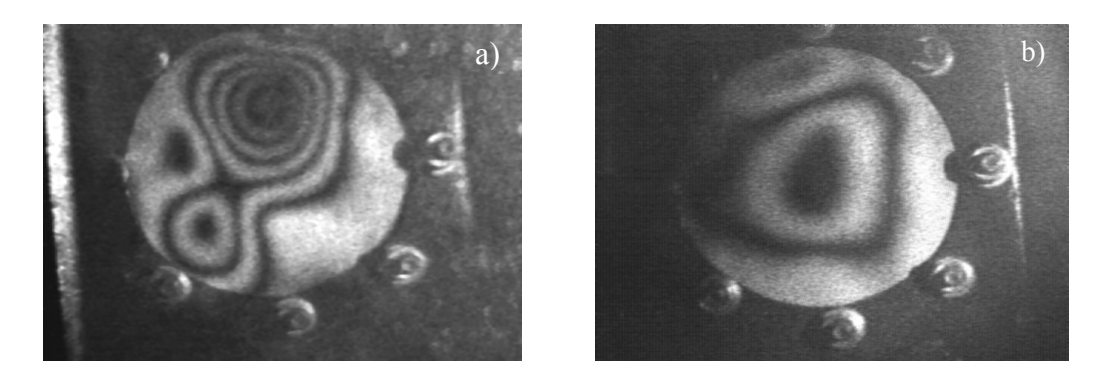

**Figura 6.** a) Imagen resultante del holograma de la membrana elástica para una excitación del buzzer de 8 mA. b) Imagen resultante del holograma de la membrana elástica para una excitación del buzzer de 15 mA.

# **4.2 4.2 Simulación por el método de los elementos finitos**

Se obtuvieron 15 modos naturales de vibración, obtenidos por simulación basada en las mediciones de los parámetros antes mencionados, a sus correspondientes frecuencias. Esto es en el rango que va desde los 700 Hz hasta los 6398 Hz. De estos 15 modos podemos observar en la figura 7 los modos de vibración para las frecuencia de 3690 Hz y 3707 Hz las cuales son muy cercanas entre si. Comparativamente con los resultados obtenidos por holografía nos encontramos que ambas son similar en la distribución de los antinodos a los resultados obtenidos en el holograma de 3 mA mostrado en la figura 5.

En la simulación de oscilación mediante MEF dentro del rango de frecuencia definido por el fabricante del buzzer, 4100 Hz nos encontramos que la membrana presenta un modo propio a 4344 Hz, levemente superior a la frecuencia de excitación. La respuesta a la frecuencia del buzzer es vista en el holograma de la figura 5 (b) mientras que la simulación en su modo natural es mostrado en la figura 8 (a). Vemos que en el análisis comparativo de ambas figuras existen coincidencias en la parte central de la membrana, no así en los laterales, donde el holograma muestra un patrón sumamente más complejo.

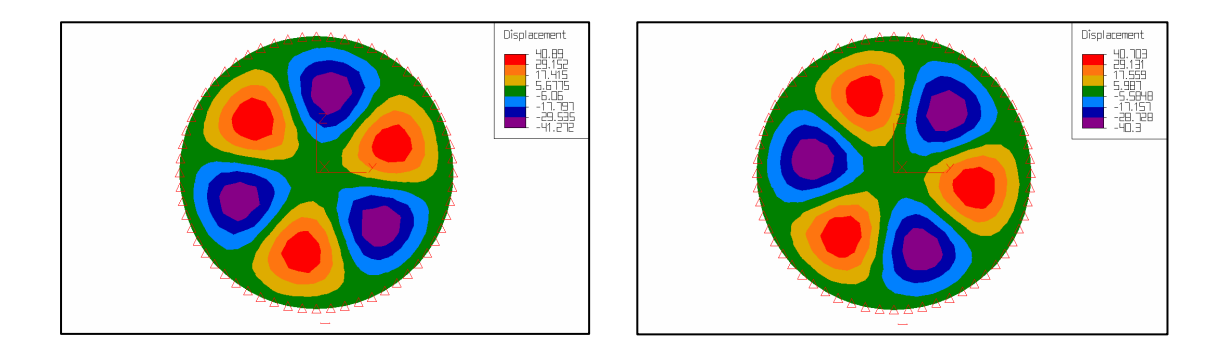

**Figura 7.** Simulaciones resultantes de los modos naturales de vibración de la membrana elástica para frecuencias de 3690 Hz y 3707 Hz..

Finalmente en la simulación de 6398 Hz, figura 8 (b), vemos que la simulación resultante es coincidente con la distribución de franjas mostrada en la figura 6 (b).

En el análisis comparativo queda sin contraparte la figura 6 (a) en la cual el holograma presenta dos antinodos. Sin embargo dado que los modos de vibración naturales, obtenidos por simulación, se presentan a valores discretos de frecuencias, podría pensarse que el holograma obtenido para 8 mA es una condición intermedia de frecuencia entre dos modos naturales de oscilación inducida por el buzzer.

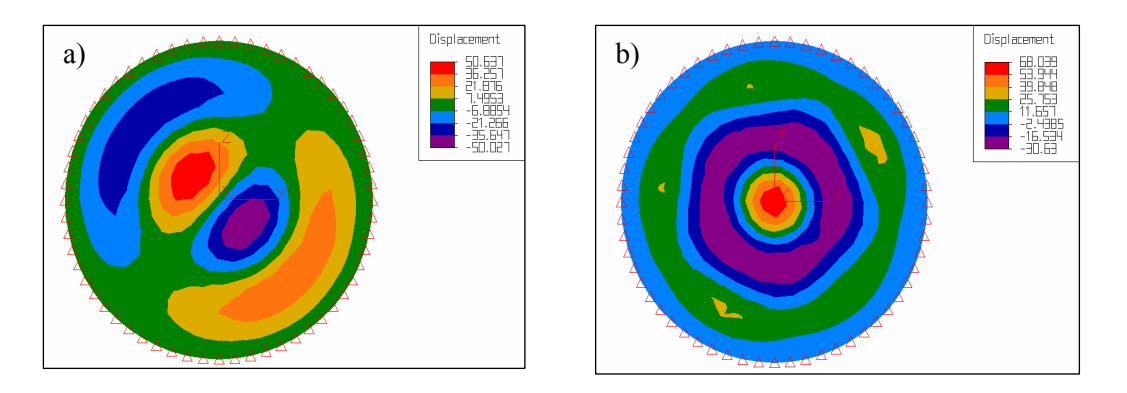

**Figura 8.** a)Simulación resultantes de los modos naturales de vibración de la membrana elástica para frecuencia de 4344 Hz, b) frecuencia natural de resonancia a 6389 Hz..

Sin embargo esta explicación debe sustentarse en una variación de frecuencia en este. Realizada la medición de este parámetro en función de la variación de corriente de excitación, utilizando como instrumento de medición un osciloscopio digital Tektronix TDS 210®, se ha encontrado que la mínima frecuencia obtenida es de 4089 Hz a 3 mA y de 4180 Hz 15 mA lo que muestra un alto grado de estabilidad para este dispositivo.

# **5 Conclusiones**

De los resultados obtenidos hemos comprobado que es posible determinar los modos de vibración de una membrana expuesta a una excitación externa por ondas de sonido.

 Es posible definir por métodos holográficos la existencia de pequeñas variaciones en la frecuencia al ser contrastado con el método de elementos finitos. Sin embargo no hemos podido explicar la existencia de coincidencias en los modos de vibración de la membrana obtenidos por holografía con los modos naturales de oscilación a una frecuencia mucho mayor a la medida en el funcionamiento del buzzer.

Análisis posteriores deberán ser realizados para dar explicación a esta última condición.

## **Agradecimientos**

A los coautores de este trabajo, Dr. Alberto Ramil, Dra. Ana Jesús López, Dr. Armado Yánez de la Universidad de la Coruña, a Emmanuel Boaglio y Lisandro Figueroa integrantes del laboratorio de holografía de la Regional Paraná de la UTN.

## **Referencias**

Caufield H.J. 1979 "Handbok of optical Holography". Academic Press, San Diego California EEUU.

Hariharan P. 1996 "Optical Holography Principles, techniques and applications" Candbridge Ubiversity Press, EEUU.

Asmus, J. F., "Non-divestment laser applications in art conservation", J. Cult. Heritage, 4, 289s–293s, (2003).

Tornari, V. "Laser interference–based techniques and applications in structural inspection of works of art", Anal. Bioanal. Chem, 387, 761-780, (2007).

http://www.hitpoint.tw/electronic/en/product/pk\_pf\_pl-series/pk-12n40pa.htm